## **How To Document the Retention of A Student**

The following are instructions on how to properly document within Infinite Campus the retention of students. Ensure the district paperwork and/or process has also been completed.

If unsure of the process, contact site administrator or Instructional Assistant Superintendent (IAS) of the school.

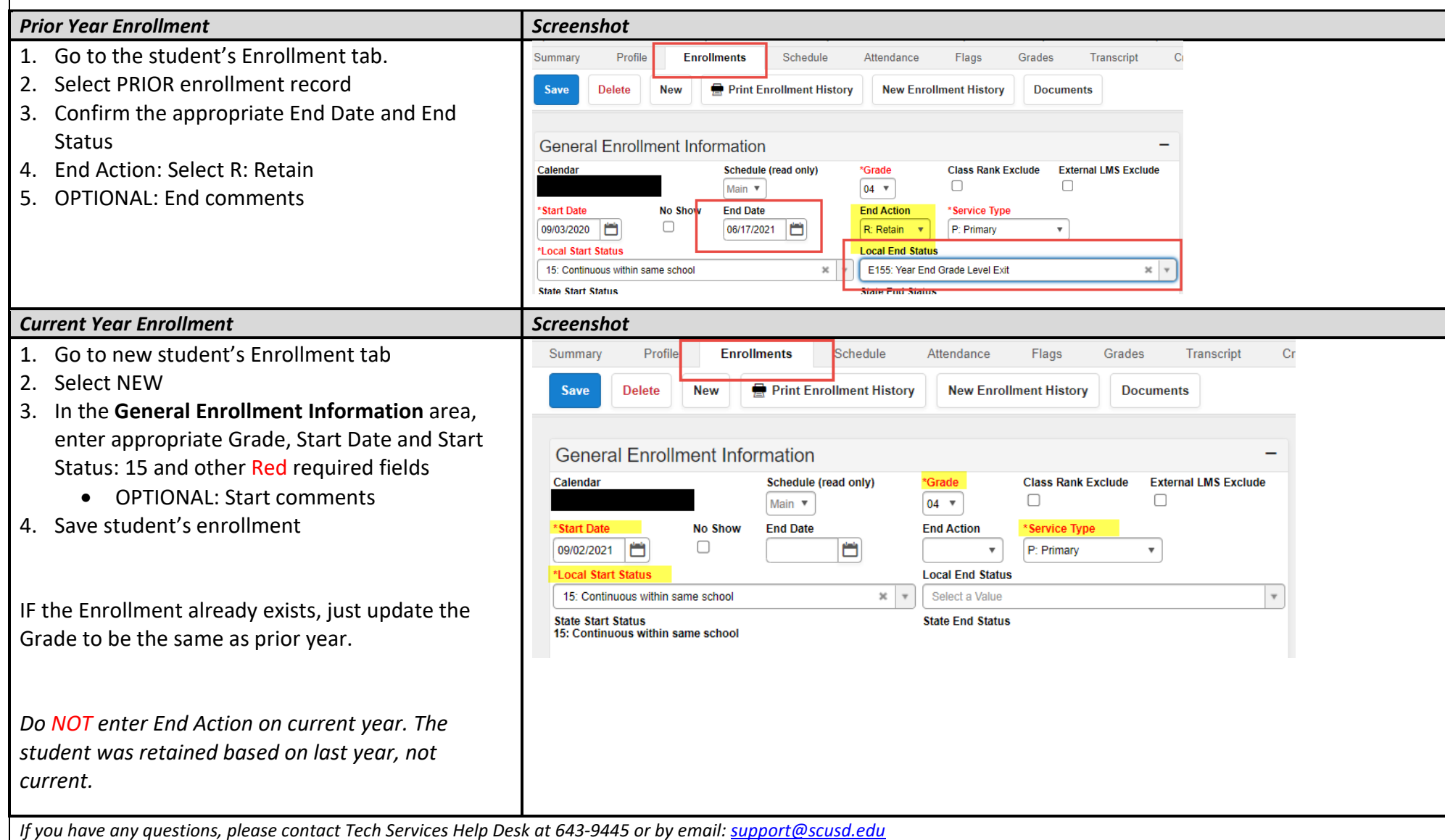